## Application Submission Instructions for Privately Made Firearms and Unfinished Frames or Receivers

Applicants registering a Privately Made Firearm (PMF) or an unfinished frame or receiver will be required to submit a 77R in the Licensing Portal.

https://licensingportal.mdsp.maryland.gov/MspBridgeClient/#/home

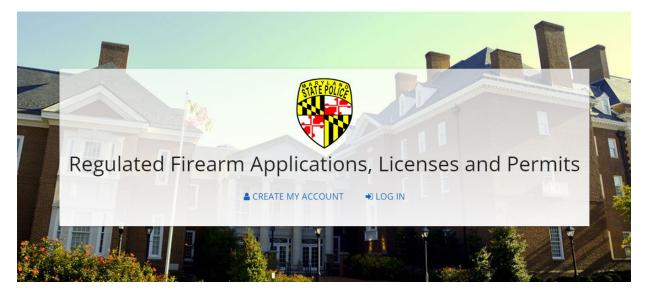

Returning users of the Licensing Portal will log in. First time users will need to create an account and then log in after verifying and activating their account.

| Risterolice                       |                                                | Maryland.gov Phone Directory State Age | ncies Online Services |
|-----------------------------------|------------------------------------------------|----------------------------------------|-----------------------|
| Maryland State Police Licensing F | Portal                                         |                                        | # HOME                |
| -                                 | Account Log In                                 |                                        |                       |
|                                   | User Name/Email *                              |                                        |                       |
|                                   |                                                |                                        |                       |
|                                   | Password *                                     |                                        |                       |
|                                   | LOG IN                                         |                                        |                       |
|                                   | No account yet? <u>Click here to register!</u> |                                        |                       |
|                                   | FORGOT PASSWORD?                               |                                        |                       |
|                                   | RETURN HOME                                    |                                        |                       |

After successfully logging into the Licensing Portal, applicants will land on the Welcome screen. From here, the applicant registering a Privately Made Firearm (PMF) or an unfinished frame or receiver will click "START 77R".

| Shit Palife                                                                                                    | Maryland.gov Phone Directory State Agencies Online Services                                                                                                    |
|----------------------------------------------------------------------------------------------------|----------------------------------------------------------------------------------------------------|
| Maryland State Police Licensing Portal                                                                                                    | 🖨 LOG OUT                                                                                                    |
| Welcome, DONALD!                                                                                                    |                                                                                                    |
|                                                                                                    | CONTINUE TO <b>DASHBOARD</b>                                                                                                    |
| 77R - Purchase of Regulated Firearms                                                                                                    | HGP - Application for Wear & Carry Permit (Handgun Permit)                                                                                                    |
| RESUME 77R         START 77R           The 77R is the Maryland State Police Application and Affidavit to Purchase a Regulated Firearm.         Firearm. | Issued to an individual who demonstrates a good and substantial reason to wear and carry a firearm. Examples include, but are not limited to: business owners and employees, correctional officers, former police officers, and individuals requiring a firearm for personal protection. |
| MG - Machine Gun Registration                                                                                                    | HQL - Handgun Qualification License                                                                                                    |
|                                                                                                    |                                                                                                    |

Applicants registering a Privately Made Firearm (PMF) or an unfinished frame or receiver will Select "I am registering a Privately Made Firearm (PMF) or an Unfinished Frame or Receiver per PS 5-703 (Privately Made Firearm)." As the "Application Type".

| Application Type*                                                                                                    |
|----------------------------------------------------------------------------------------------------|
| Please select one.                                                                                                    |
| O I'm purchasing from a firearm or retail store (Dealer Sale).                                                              |
| O I'm purchasing a firearm from another person (Secondary Sale).                                                            |
| O I received the firearm as a gift (Gift).                                                                                  |
| O I own a firearm already and I would like to register it with the state (Voluntary Registration).                          |
| O I inherited the firearm (Inheritance).                                                                                    |
| ● I am registering a Privately Made Firearm (PMF) or an Unfinished Frame or Receiver per PS 5-703 (Privately Made Firearm). |
| O I'm applying for some other purchase type.                                                                                |

First time users will need to complete the "Basic Information" section under the "Application Type" section. Returning users will need to verify that all of the pre-populated information remains accurate and click "NEXT" at the bottom of the page.

Applicants will next read and agree to the "Information Release" statement by clicking the box at the bottom of the page and then clicking "NEXT".

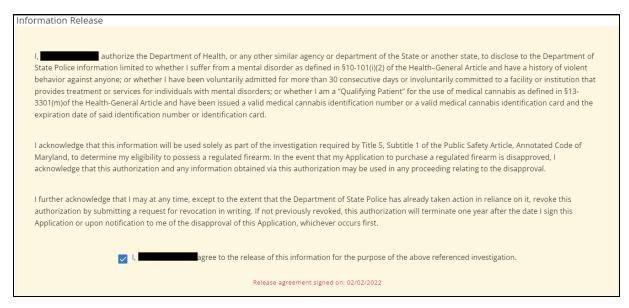

The next page presented is the "Handgun Qualification License Information" page. Applicants registering a Privately Made Firearm (PMF) or an unfinished frame or receiver shall click the box next to "I qualify for an HQL Exemption".

|                                                                                                    | nformation | ns Submit |
|----------------------------------------------------------------------------------------------------|------------|-----------|
| Handgun Qualification License Information                                                                                                    |            |           |
| Enter your Handgun Qualification License Number<br>You may not complete the application unless you possess a valid Handgun Qualification License (HQL) or are exempt.<br>If you're not familiar with Maryland's Handgun Qualification License, <u>Click Here</u> . |            |           |
| Handgun Qualification License Number<br>HQL-                                                                                                    |            |           |

After clicking "I qualify for an HQL Exemption", the applicant registering a Privately Made Firearm (PMF) or an unfinished frame or receiver will be presented with six (6) exemptions. The applicant registering a Privately Made Firearm (PMF) or an unfinished frame or receiver will select the exemption labeled "Inheritance, Voluntary Registration, Privately Made Firearm Registration, and or Unfinished Frame or Receiver Registration", and then click "NEXT".

Exemptions to possession of the Handgun Qualification License:

Select the option that most accurately describes your reason for HQL Exemption.\* (Individuals deemed exempt must provide the proper documentation to a Regulated Firearms Dealer prior to purchasing a firearm.)

| Licensed Firearms Manufacturer                                                                                                    |
|----------------------------------------------------------------------------------------------------|
| Current law enforcement officer or person retired in good standing from a law enforcement agency of the United States, the State, or a local law enforcement agency in the State         |
| Active member or retired member of the armed forces of the United States or National Guard                                                                                               |
| Person purchasing, renting, or receiving an antique, curio, or relic as defined in federal law or in determinations published by the Bureau of Alcohol, Tobacco, Firearms and Explosives |
| Inheritance, Voluntary Registration, Privately Made Firearm Registration, and or Unfinished Frame or Receiver Registration                                                               |
| Applicant is purchasing a Lower Receiver (You have selected a firearm that is not a lower receiver. You cannot select this as an exemption.)                                             |

The next screen presented is the "Firearm Information" screen. Applicants registering a Privately Made Firearm (PMF) or an unfinished frame or receiver will click "+ ADD FIREARM".

| Maryl          | and State Polic        | e Licensing Portal |                                                                                                   | Maryland gov Phone Directory Sta | te Agencies Online Services |
|----------------|------------------------|--------------------|---------------------------------------------------------------------------------------------------|----------------------------------|-----------------------------|
| My Information | Information<br>Release | HQL<br>Information | Firearm Information                                                                               | Questions                        | Submit                      |
|                |                        |                    | Firearm Information                                                                               |                                  |                             |
|                |                        |                    | + ADD FIREARM                                                                                     |                                  |                             |
|                | New / Used             | Make / M           |                                                                                                   |                                  |                             |
|                |                        | (                  | No firearm records have been entered.<br>Click "Add Firearm" to add a firearm to the application. |                                  |                             |

On the "Firearm Information" entry page, the applicant registering a Privately Made Firearm (PMF) or an unfinished frame or receiver will select "New" or "Used" at the top of the page. The applicant will then select the "Type" of firearm that they are registering. Firearm "Types" include: ASSAULT WEAPON, BOLT ACTION, HANDGUN FRAME, LOWER RECEIVER, OTHER, PUMP ACTION, REVOLVER, SEMI-AUTOMATIC HANDGUN, SEMI-AUTOMATIC RIFLE, SHORT-BARREL RIFLE, SHORT-BARREL SHOTGUN, SINGLE SHOT and UNFINISHED FRAME/RECEIVER. After selecting the "Type", the applicant will select "PRIVATELY MADE FIREARM" as the "Make". Privately made firearms do not require a "Model" or a "Model Number". Depending on the "Type" of firearm selected, completed all required fields. Required fields are marked with a red asterisk (\*). Enter the State mandated Personal Identification Number imprinted on your firearm in the "PMF Identification #/Serial #" field and enter it a second time in the "Confirm PMF Identification #/Serial #" field.

|                                        |                                               | Is the firearm*                |                       |             |   |
|----------------------------------------|-----------------------------------------------|--------------------------------|-----------------------|-------------|---|
|                                        |                                               | ● New ○ Use                    | d                     |             |   |
| Type: *<br>UNFINISHED FRAME/RECEIVER ▼ | <sup>Make:*</sup><br>PRIVATELY MADE FIREARM ▼ | Unlisted Model                 | Unlisted Model Number |             | Ŧ |
|                                        | Not Listed                                    | Not Listed                     | Vot Listed            | Not Listed  |   |
|                                        |                                               | Barrel Length (inches)         |                       |             |   |
|                                        |                                               | y of Origin*<br>ED STATES (US) |                       | •           |   |
| Serial<br>2120                         | #*<br>08MSP001                                | Confirm Serial #* 21208MSP001  |                       |             |   |
|                                        | No serial #                                   |                                | A                     | DD SERIAL # |   |

Applicants registering a Privately Made Firearm (PMF) or an unfinished frame or receiver will be presented with a series of questions under the "Firearm Information" entry page. All questions must be completed. This is also where applicants registering a Privately Made Firearm (PMF) or an unfinished frame or receiver will be required to provide the name and FFL Number of the FFL who marked the firearm in accordance with PS 5-703. Active Maryland Regulated Firearms Dealers who provided the marking service can be selected from the dropdown list. If the FFL who provided your marking service is not listed, click "Not Listed" and manually enter the Name of the FFL and the FFL Number of the FFL who provided your marking service. Once all questions have been answered, click "NEXT". You may also click "SAVE & ADD ANOTHER" if you are registering multiple Privately Made Firearms (PMF) or an unfinished frames or receivers.

| Are you the person that made, completed, or initially assembled the firearm?*                                                       |                                                                                      |
|----------------------------------------------------------------------------------------------------|--------------------------------------------------------------------------------------|
| ● Yes ○ No                                                                                                    |                                                                                      |
|                                                                                                    |                                                                                      |
| Select the Federally Licensed Firearms Dealer, Gunsmith, or other Federal License<br>State required personal identification number. | ee authorized to provide marking services (FFL), who imprinted this firearm with the |
| Select the FFL from this list of MD firearm dealers: Name of FFL * FF                                                               | L Number *                                                                           |
| Not Listed                                                                                                    |                                                                                      |
| Was the privately made firearm manufactured prior to October 1, 2013?*                                                              |                                                                                      |
| 🔿 Yes 💿 No                                                                                                    |                                                                                      |
|                                                                                                    |                                                                                      |
| If the privately made firearm was manufactured on or after October 1, 2013, is it                                                   | a copy of one of the following firearms:                                             |
| Please select one :*                                                                                                    |                                                                                      |
| AMERICAN ARMS SPECTRE DA SEMIAUTOMATIC CARBINE                                                                                      |                                                                                      |
| AK-47 IN ALL FORMS                                                                                                    |                                                                                      |
| ALGIMEC AGM-1 TYPE SEMI-AUTO                                                                                                    |                                                                                      |
| AR 100 TYPE SEMI-AUTO                                                                                                    |                                                                                      |
| O Yes O No                                                                                                    |                                                                                      |

After all Privately Made Firearms (PMF) or an unfinished frames or receivers that you wish to register have been entered, click "NEXT" on the "Firearm Information" page.

| Maryl                                                                       | and State Polic        | e Licensing P      | ortal                     |                     | Maryland.gov Phone Directory |        |
|-----------------------------------------------------------------------------|------------------------|--------------------|---------------------------|---------------------|------------------------------|--------|
| My Information                                                              | Information<br>Release | HQL<br>Information | F                         | Firearm Information | Questions                    | Submit |
|                                                                             |                        |                    | Firearm Ir                | nformation          |                              |        |
|                                                                             |                        |                    | + ADD                     | FIREARM             |                              |        |
|                                                                             | New / Used             |                    | Make / Model              | Quantity            |                              |        |
|                                                                             | NEW                    |                    | PRIVATELY MADE FIREARM/NA | 1                   | C EDIT 🗙 REMOVE              |        |
|                                                                             |                        |                    | ВАСК                      | NEXT                |                              |        |
| Contact Us Terms Of U<br>1201 Reisterstown Roac<br>(410) 653.4200   (800) 5 |                        | (TDD)              |                           |                     | f 🖌 🖥 🗮                      |        |

Answer all four (4) pages of "Attestation Questions", clicking "NEXT" to proceed to the next page.

| STATE POLICE   |                        |                    |                        |                                                                                              |           | Maryland.gov Phone Directory State | e Agencies Online Services |
|----------------|------------------------|--------------------|------------------------|----------------------------------------------------------------------------------------------|-----------|------------------------------------|----------------------------|
| Maryl          | and State Polic        | e Licensing Po     | rtal                   |                                                                                              |           | SAVE & EXIT APPLICATION            | 🕞 LOG OUT                  |
| My Information | Information<br>Release | HQL<br>Information | Firearm<br>Information |                                                                                              | Questions |                                    | Submit                     |
| Attestation Qu | uestions               |                    |                        |                                                                                              |           |                                    |                            |
| PAGE 1         | PAGE 2 PAGE 3          |                    |                        |                                                                                              |           |                                    |                            |
| 1. Are you     | u UNDER 21 years o     | of age? *          |                        |                                                                                              |           |                                    |                            |
| O Yes          | s 🔘 No                 |                    |                        |                                                                                              |           |                                    |                            |
| 2. Are you     | u participating in a   | straw purchase o   | of a regulated fire    | arm? * 🔞                                                                                     |           |                                    |                            |
| O Yes          | 5 💿 No                 |                    |                        |                                                                                              |           |                                    |                            |
| the appli      |                        |                    |                        | n, known as the straw purchaser, to complete<br>rearm and subsequently transfer that firearm |           |                                    |                            |
| 3. Have y      | ou ever been convi     | cted of a crime of | violence? *            |                                                                                              |           |                                    |                            |
| $\cap$ var     |                        |                    |                        |                                                                                              |           |                                    |                            |
|                |                        |                    |                        |                                                                                              |           |                                    |                            |

## Attach any documentation that you wish to submit on the "Upload Documents" page.

| Maryla         | and State Polic        | e Licensing Po     | ortal                  |           | Mandard gov Phone Directory State Agencies Online Services |
|----------------|------------------------|--------------------|------------------------|-----------|------------------------------------------------------------|
| My Information | Information<br>Release | HQL<br>Information | Firearm<br>Information | Questions | Submit                                                     |

## Upload Documents

Click "SELECT FILE" below to upload a scan or image of the recommended documents. Click "ADD NEW DOCUMENT" to attach and upload any other documents you wish to include with your application.

You may upload any .PDF, .JPG, .JPEG, .PNG, .DOC, or .DOCX file up to 15MB in size.

| + ADD NEW DOCUMENT |             |           |
|--------------------|-------------|-----------|
| Document Type      | Description | File Name |

Below the "Upload Documents" section, enter your "First Name" and "Last Name" in the "Sign & Submit Application" section. Be sure to enter your "First Name" and "Last Name" exactly as it was entered in the "Basic Information" section of the application. Once this has been completed, click "SUBMIT" to send your application to the Maryland State Police for processing.

## Sign & Submit Application

| NOTICE: 7-Day Waiting Period. A dealer or other person may not sell, rent, transfer, or purchase a regulated firearm until after 7 days following the time a firearm application |
|----------------------------------------------------------------------------------------------------|
| is forwarded to the Maryland State Police. Applications must be forwarded to the Maryland Department of State Police (MDSP) by a licensed firearm dealer or a designated         |
| law enforcement agency.                                                                                                    |

| Signature of Buyer / Transferee<br>I do hereby declare and affirm under penalties of perjury that the contents of this application are true and correct to the best of my knowledge, information and belief<br>and I so indicate by signing below in the designated space. I agree to supply any additional information requested. FALSE INFORMATION WILL BE SUFFICIENT<br>GROUNDS FOR DENIAL OF THE APPLICATION AND/OR CRIMINAL PROSECUTION. |                  |
|----------------------------------------------------------------------------------------------------|------------------|
| Name of Buyer/Tran                                                                                                    | sferee           |
| First Name *                                                                                                    | Last Name *      |
| This is required                                                                                                    | This is required |
|                                                                                                    |                  |
|                                                                                                    |                  |
|                                                                                                    | BACK SUBMIT      |

You will be notified by email once your application has been assigned a final disposition.